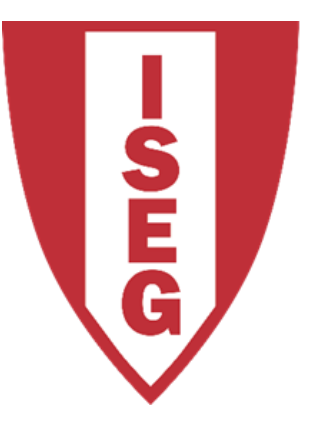

#### **LISBON SCHOOL OF ECONOMICS & MANAGEMENT**

UNIVERSIDADE DE LISBOA

#### **SCIKIT-LEARN** Carlos J. Costa

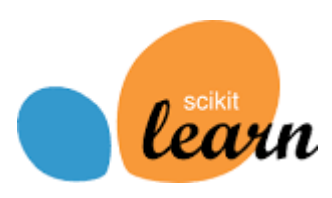

- A scikit-learn (anteriormente scikits.learn)
- Éuma biblioteca de machine learning em Open Source
- Inclui vários algoritmos de classificação, regressão, clustering, redução dimensional, selecção de modelos, preprocessamento
- https://scikit-learn.org/
- https://scikit-learn.org/stable/index.html

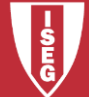

• Dividir a amostra em treino e teste

from sklearn.model\_selection import train\_test\_split

x\_train, x\_test, y\_train, y\_test = train\_test\_split(X, Y, test\_size=0.4, random\_state=50)

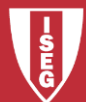

- Vamos então fazer regressão…
- Importar modulo relevante:

from sklearn.linear\_model import LinearRegression

- Criar modelo
- lm = LinearRegression()
- Ajustar modelo lm.fit(x\_train,y\_train)

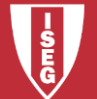

- coeficiente de determinação R^2
- Im.score(X, Y)
- Coeficientes
- Im.coef

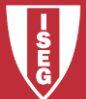

Não confundir com perdição!

• Vamos agora fazer predição  $predicao = Im.predict(x_test)$ 

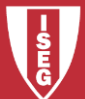

• A útilização de uma nova biblioteca agora pode ser relevante a matplotlib (serve para fazer gráficos)

import matplotlib.pyplot as plt plt.scatter(y\_test,predicao)

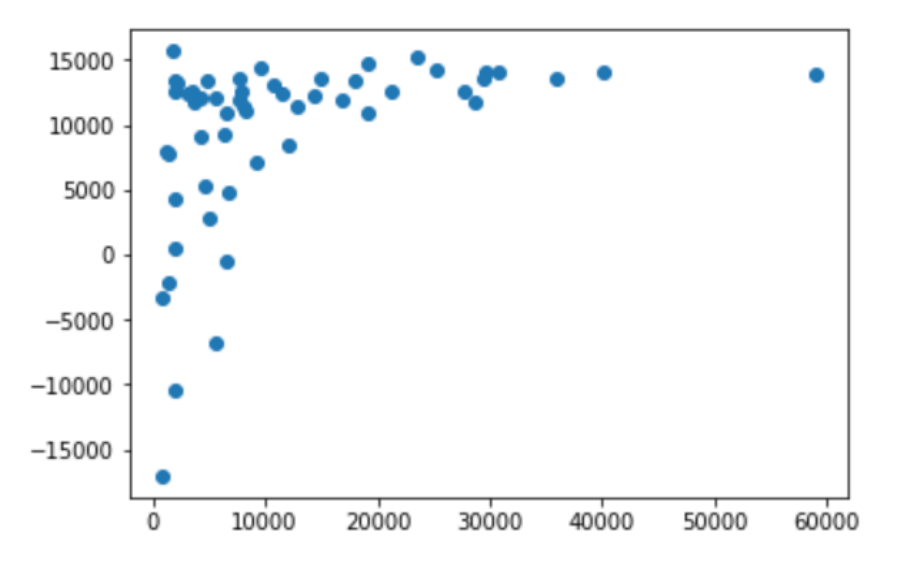

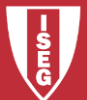

# **Bibliografia**

- <https://pandas.pydata.org/>
- https://pandas.pydata.org/pandas[docs/stable/getting\\_started/10min.html](https://pandas.pydata.org/pandas-docs/stable/getting_started/10min.html)
- <https://scikit-learn.org/>
- <https://scikit-learn.org/stable/index.html>
- [https://www.statsmodels.org/stable/index.h](https://www.statsmodels.org/stable/index.html) tml

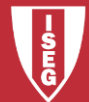